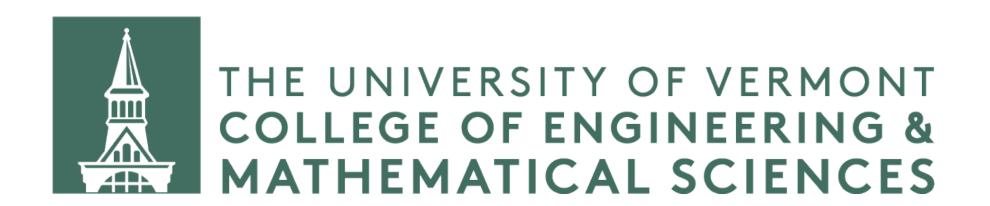

**CS 124 / Department of Computer Science** 

We create objects and would like certain operators to "understand" how to work with these objects.

For example, in our introduction to C++ we overloaded two operators to work with our lecturer class:

- Stream insertion operator, <<</li>
- Less than operator, <</li>

Why can't we use these without overriding?

```
#include <iostream>
class Foo {
private:
    int data;
public:
    Foo(int data) {
        this->data = data;
};
int main()
    Foo f1 = Foo(42);
    Foo f2 = Foo(77);
    assert (f1 < f2);
    return 0;
```

There seems to be a natural ordering of Foo objects based on the numeric values of their data fields

```
#include <iostream>
class Foo {
private:
    int data;
public:
    Foo(int data) {
        this->data = data;
};
int main() {
    Foo f1 = Foo(42);
    Foo f2 = Foo(77);
    assert (f1 < f2);
    return 0;
```

So it would make sense if we could compare Foos in this way. Is f1 > f2? Is f1 < f2? Does f1 == f2? and so on.

```
#include <iostream>
class Foo {
private:
    int data;
public:
    Foo(int data) {
        this->data = data;
};
int main() {
    Foo f1 = Foo(42);
    Foo f2 = Foo(77);
    assert (f1 < f2);
    return 0;
```

But this raises an error! "Invalid operands to binary expression ('Foo' and 'Foo')."

We can't compare our Foos!

### How do we fix this?

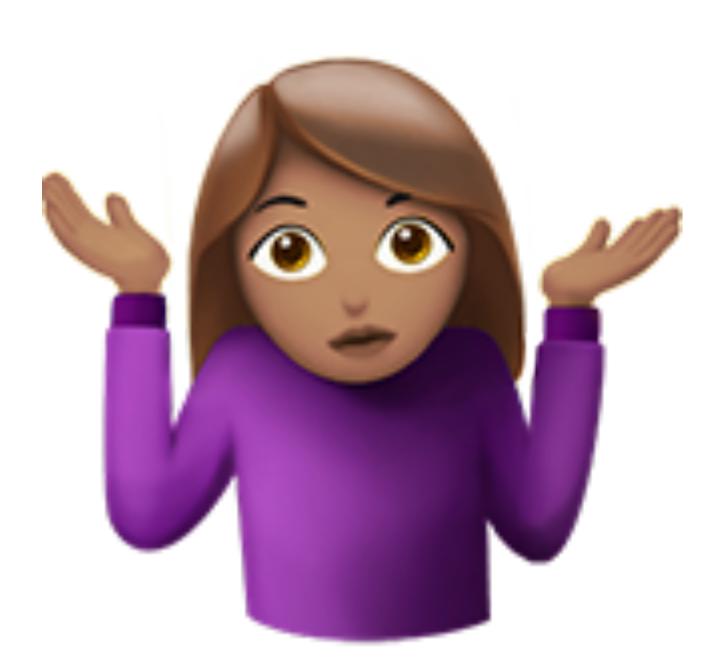

#### How do we fix this?

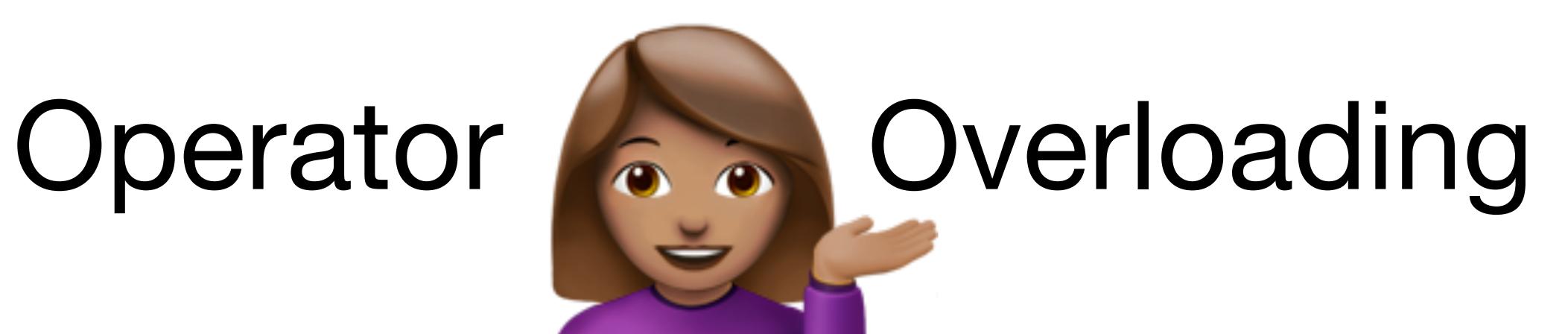

By overloading an operator, we show C++ how to use it in the context of our class.

For example, now we can override the < operator so we can compare Foos.

```
friend bool operator < (const Foo& lhs, const Foo& rhs) {
    return lhs.data < rhs.data;
}</pre>
```

```
friend bool operator < (const Foo& lhs, const Foo& rhs) {
    return lhs.data < rhs.data;
friend bool operator > (const Foo& lhs, const Foo& rhs) {
    return lhs.data > rhs.data;
```

```
friend bool operator <= (const Foo& lhs, const Foo& rhs) {
    return lhs.data <= rhs.data;
friend bool operator >= (const Foo& lhs, const Foo& rhs) {
    return lhs.data >= rhs.data;
```

```
friend bool operator == (const Foo& lhs, const Foo& rhs) {
    return lhs.data == rhs.data;
friend bool operator != (const Foo& lhs, const Foo& rhs) {
    return lhs.data != rhs.data;
```